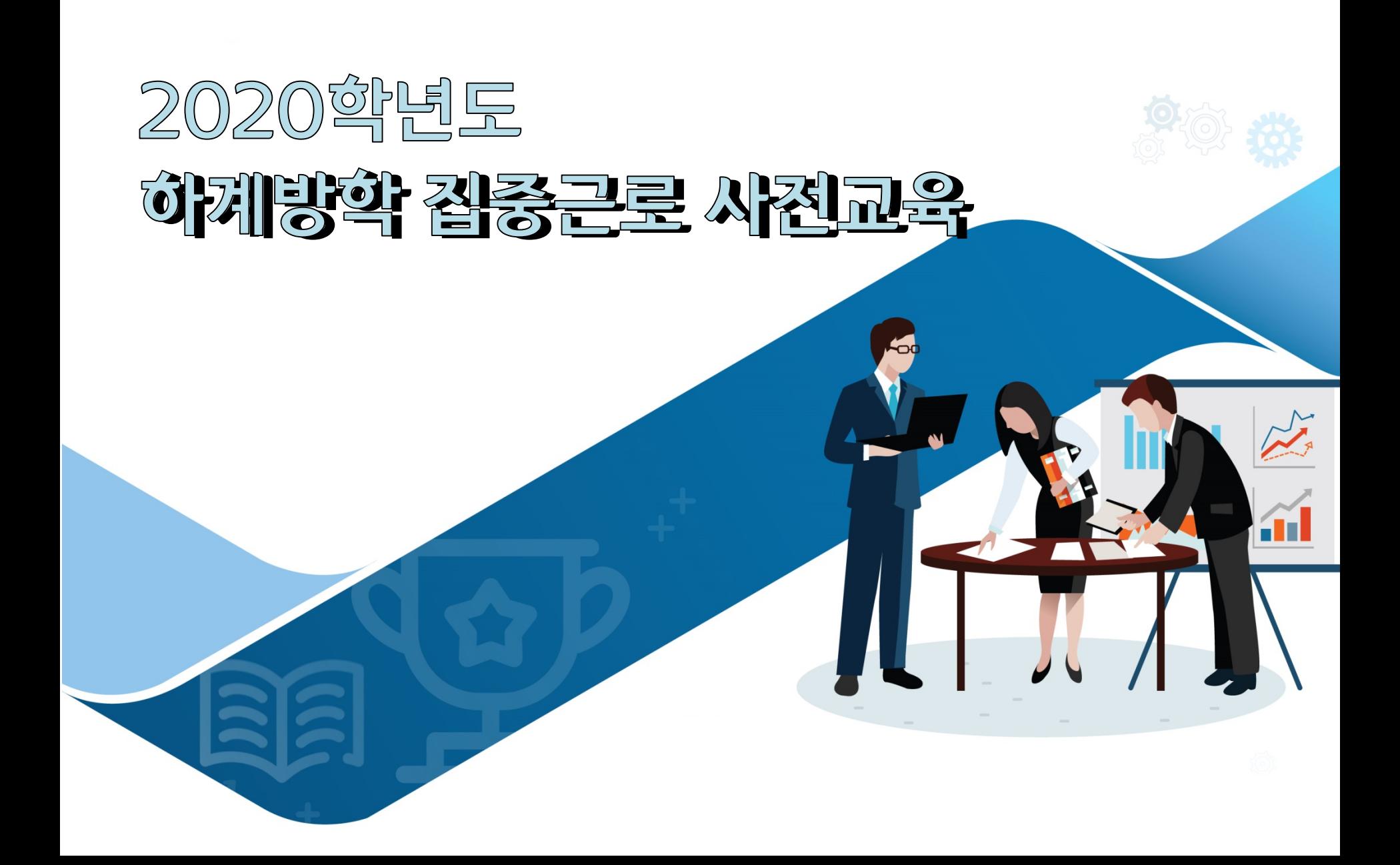

# <u>|</u> 국가근로장학금이란?

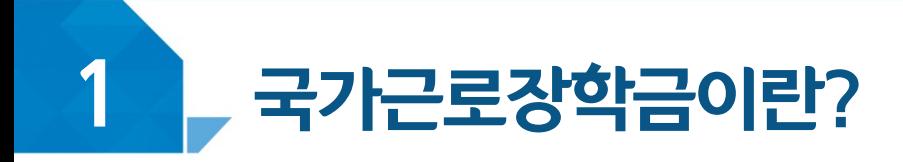

## < 국가근로장학금 장학생 선발 >

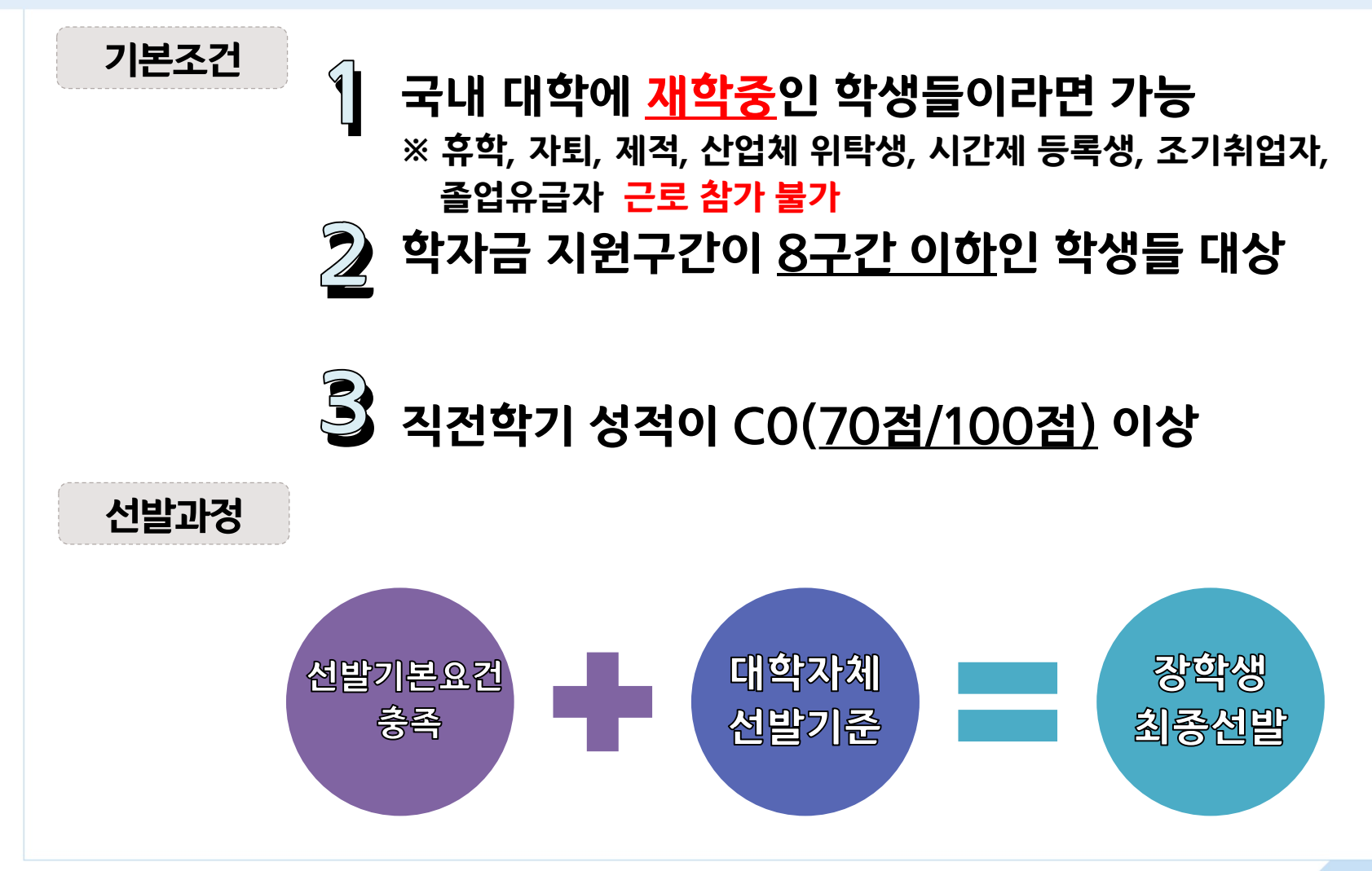

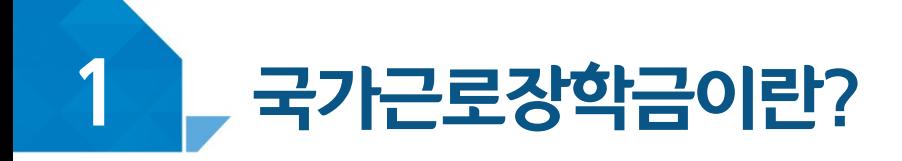

## < 근로가능시간과 시급 >

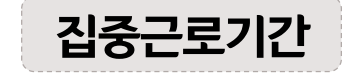

#### 집중근로기간 ▶ 7월22일(수) ~ 8월31(월)

- ▶ 위 기간 내에서 근로지별로 근로기간은 유동적임
- ▶ 근로활동 중 휴학, 자퇴, 졸업 등 재학생 신분이 아닌 경우 즉시 근로 중단, 재학생 신분이 아닌 경우 근로 미인정

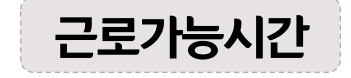

#### 근로가능시간 ▶ 최대 근로가능시간

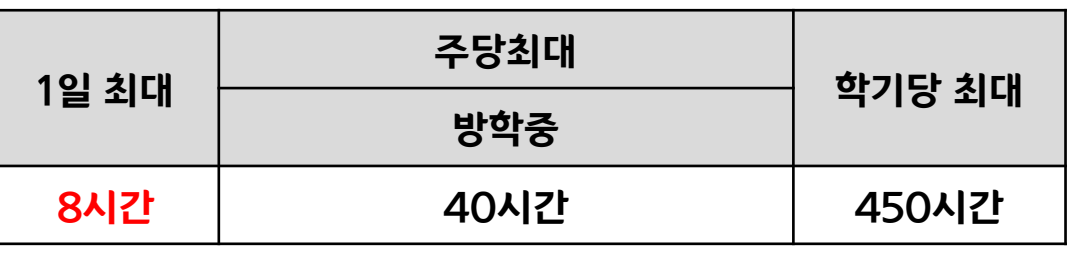

※ '주'의 기준은 매주 월요일~일요일(7일)이며, 분 단위 근로 인정 안됨

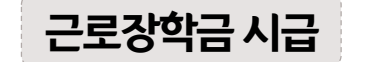

▶ 교외근로 : 11,150원

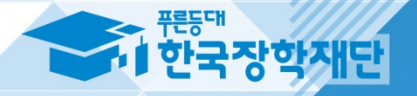

# $\prod$  근로진행절차

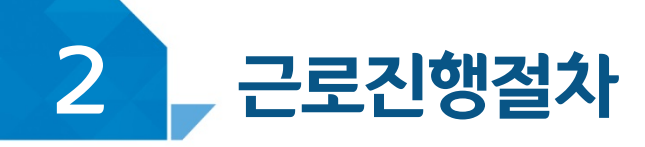

# 국가근로는 이렇게 진행됩니다!

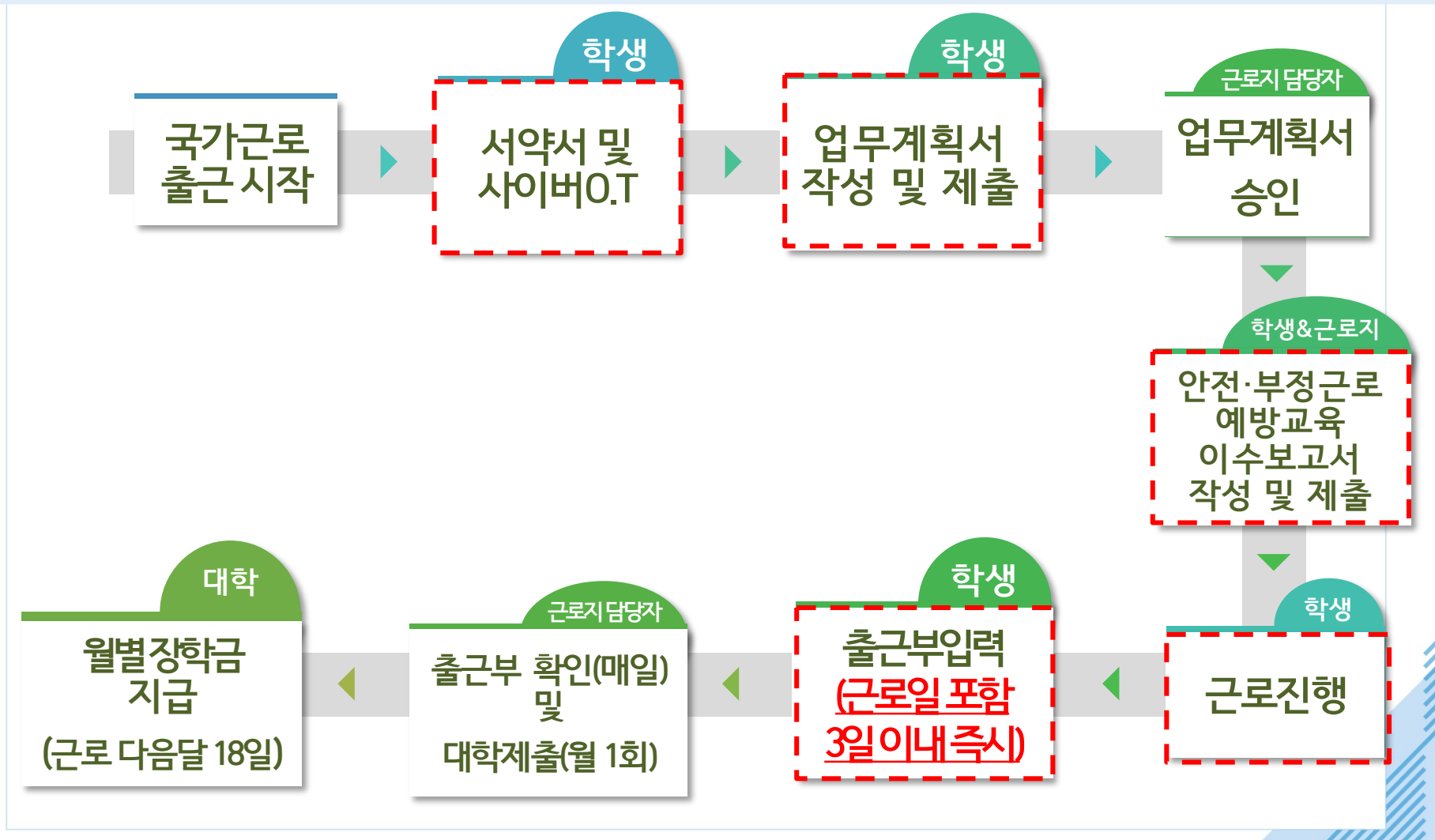

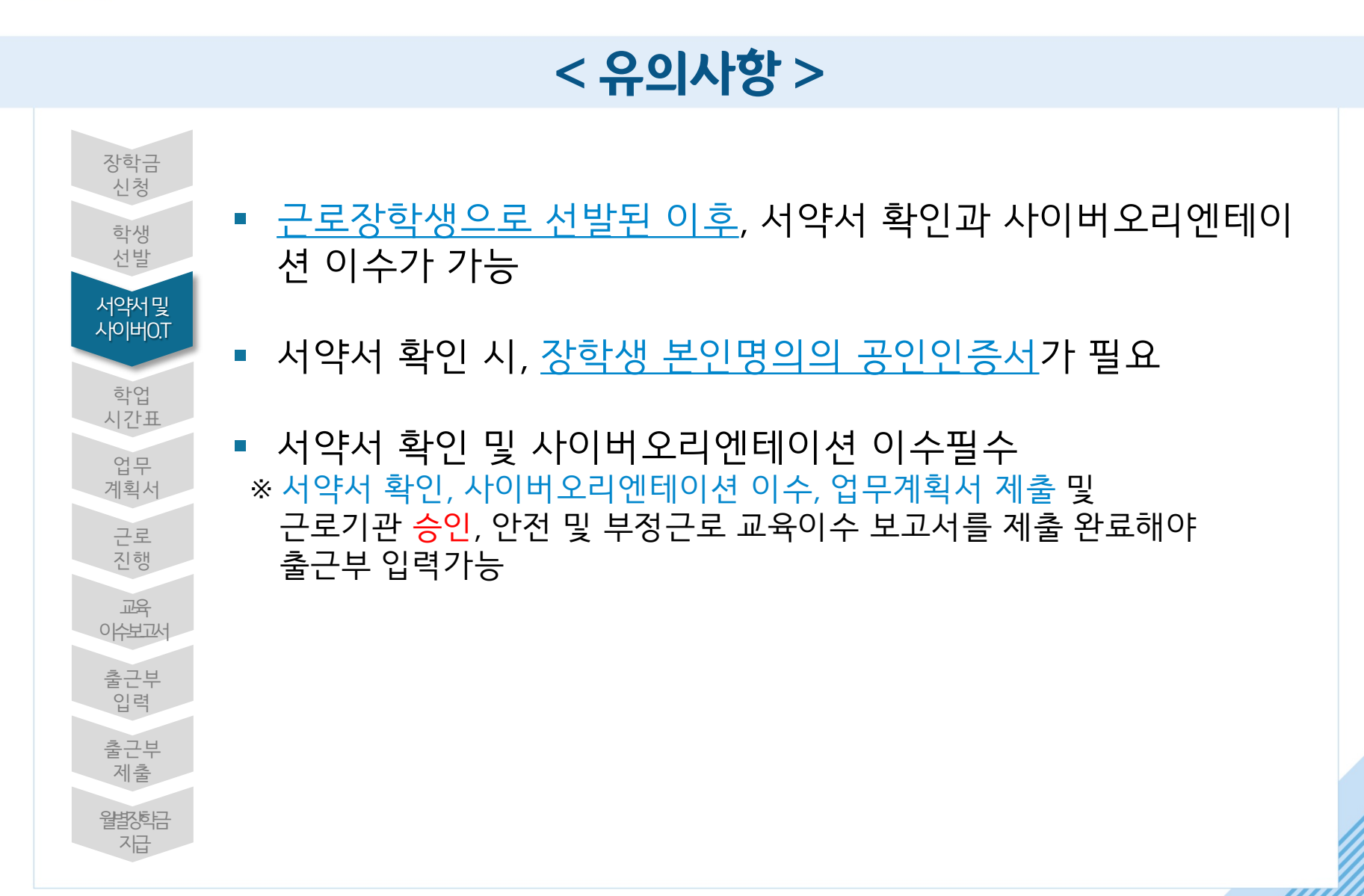

### █▂ 근로진행절차  $\mathbf{Z}$

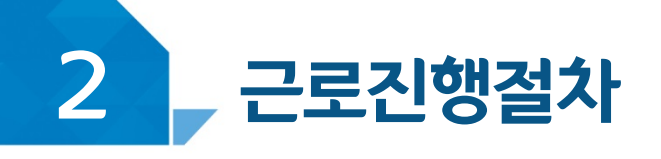

#### 장학금 > 국가근로 및 취업연계장학금 > 국가근로장학금 >

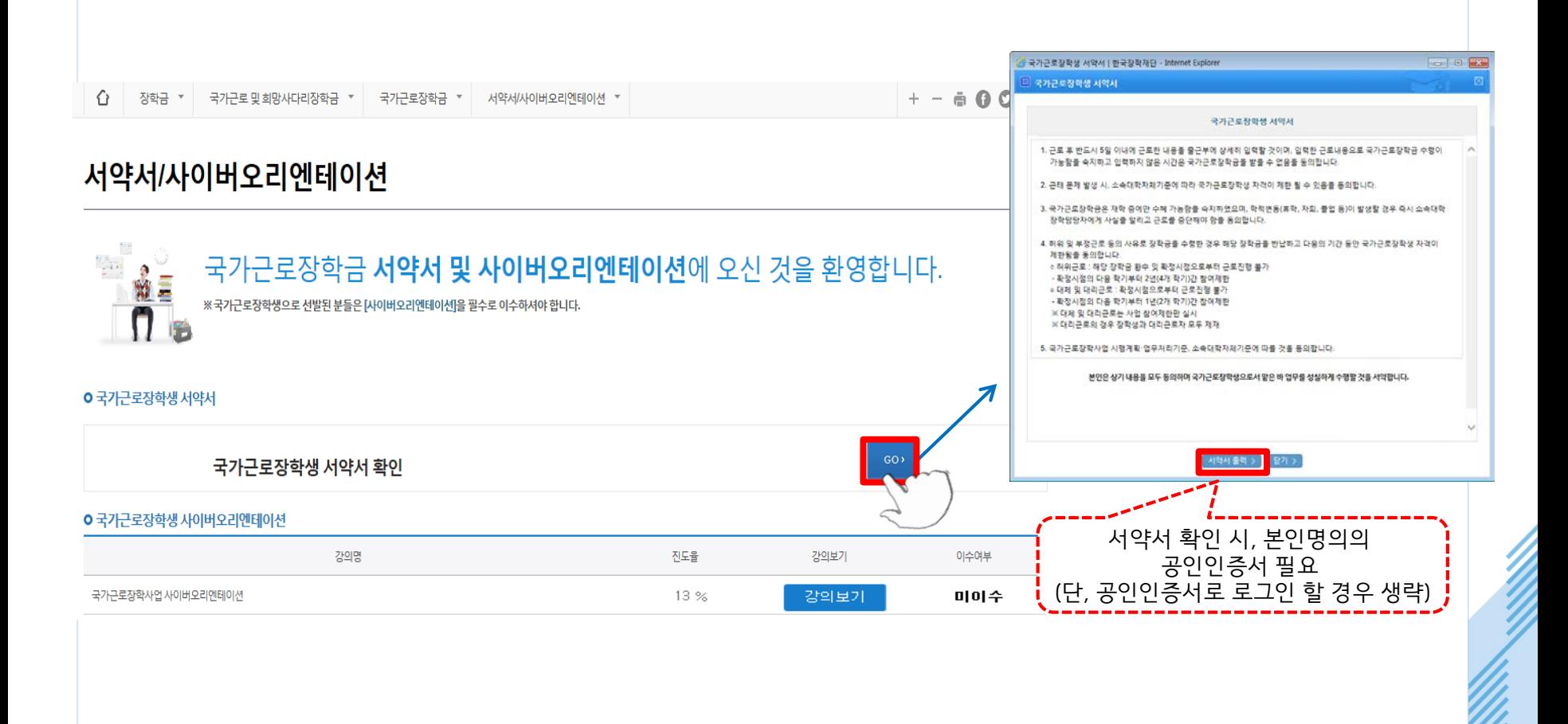

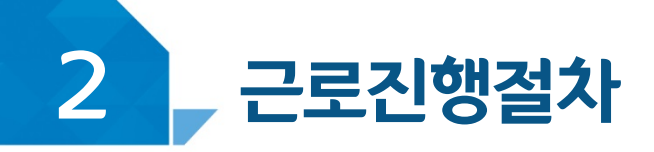

# 근로장학생 서약서

본인은 한국장학재단(이하 '재단')의 국가근로장학생으로서 책임감을 갖고 아래의 사항을 성실히 준수하며, 아래 사항을 위반할 경우 참여제한, 위반사항에 따른 제재 등 행정적·법적 조치가 이루어 질수 있음을 이해하였고, 그에 따른 책임 및 제재 등의 조치에 동의합니다.

- 1. (신청) 본인은 국가근로장학사업 신청과정에서 재단 및 소속대학의 자격사항(학적, 성적, 소득정보 등). 등의 조건을 확인하고 그에 따른 적법한 신청을 하였음에 동의합니다.
- 2. (선발) 본인은 국가근로장학사업 선발과정에서 재단 또는 소속대학, 근로기관에 허위서류 제출, 청탁 등의 부정한 방법을 쓰지 않았음을 확인하고, 이해관계가 없는 근로기관(근로지)에서 근로활동을 성실하게 수행할 것에 동의합니다.
- 3. (근로업무) 본인은 동 사업의 목적에 맞는 업무를 수행하고 이에 따른 계획서를 사전에 근로기관. (근로지) 및 대학과 협의하여 제출하고, 사업 기준을 준수함에 동의합니다. - 영업, 판매, 단순 노동(복사 및 심부름 등), 청소(화장실청소, 빨래 및 풀뽑기 등), 정치활동, 집회, 유흥시설, 도박 등 향락업종 및 미풍양속을 저해할 수 있는 업무, 학생의 안전에 지장을 줄 수 있는 업무 등 사업 목적에 반하는 업무는 금지
- 4. (준수의무) 본인은 아래의 의무사항을 성실히 이행할 것을 동의합니다.
- 가, 사전교육이수 및 서류 제출의무: 서약서, 사이버오리엔테이션 수강, 업무계획서, 교육이수보고서 제출 등 근로활동 시작 전 사전준비사항
- 나. 학업시간표 입력의무: 본인의 학업시간표를 근로활동 시작 전에 소속대학의 학사정보에 따라 정확하게 입력
- 다. 출근부 입력의무: 근로 후 즉시. 늦어도 반드시 3일이내에 근로한 내용을 출근부에 상세하고 정확하게 입력하고. 내용이 중복된 것은 아닌지 등 확인할 것
- 라. 학적변동 신고 및 근로중단 의무: 근로장학금은 재학 중에만 수혜가능함을 숙지하고, 학적변동(휴학, 자퇴, 종업 등)이

발생할 경우 즉시 소속대학 장학담당자에게 사실을 알리고 근로를 중단

※ 해당 내역을 꼼꼼히 확인 후, 서약서에 동의해주세요 ※서약서 내용은 학기마다 변동이 있을 수 있습니다

확인필수!!!

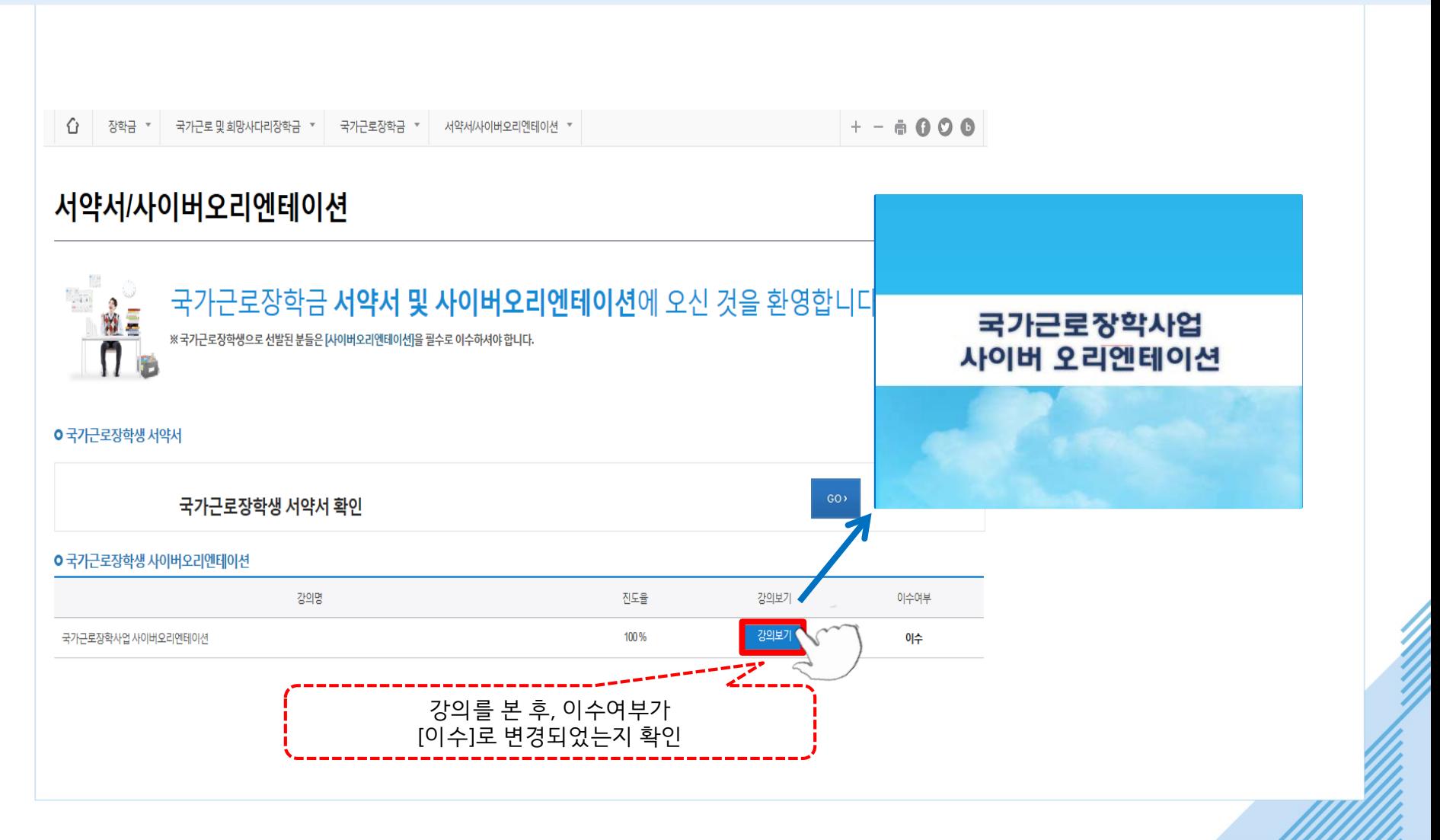

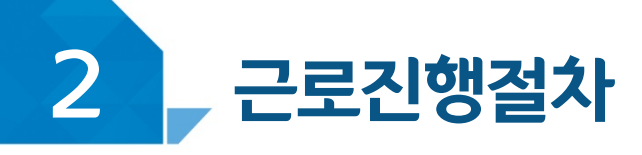

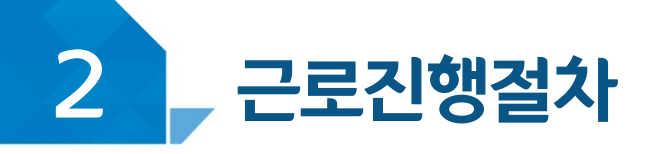

# < 유의사항 >

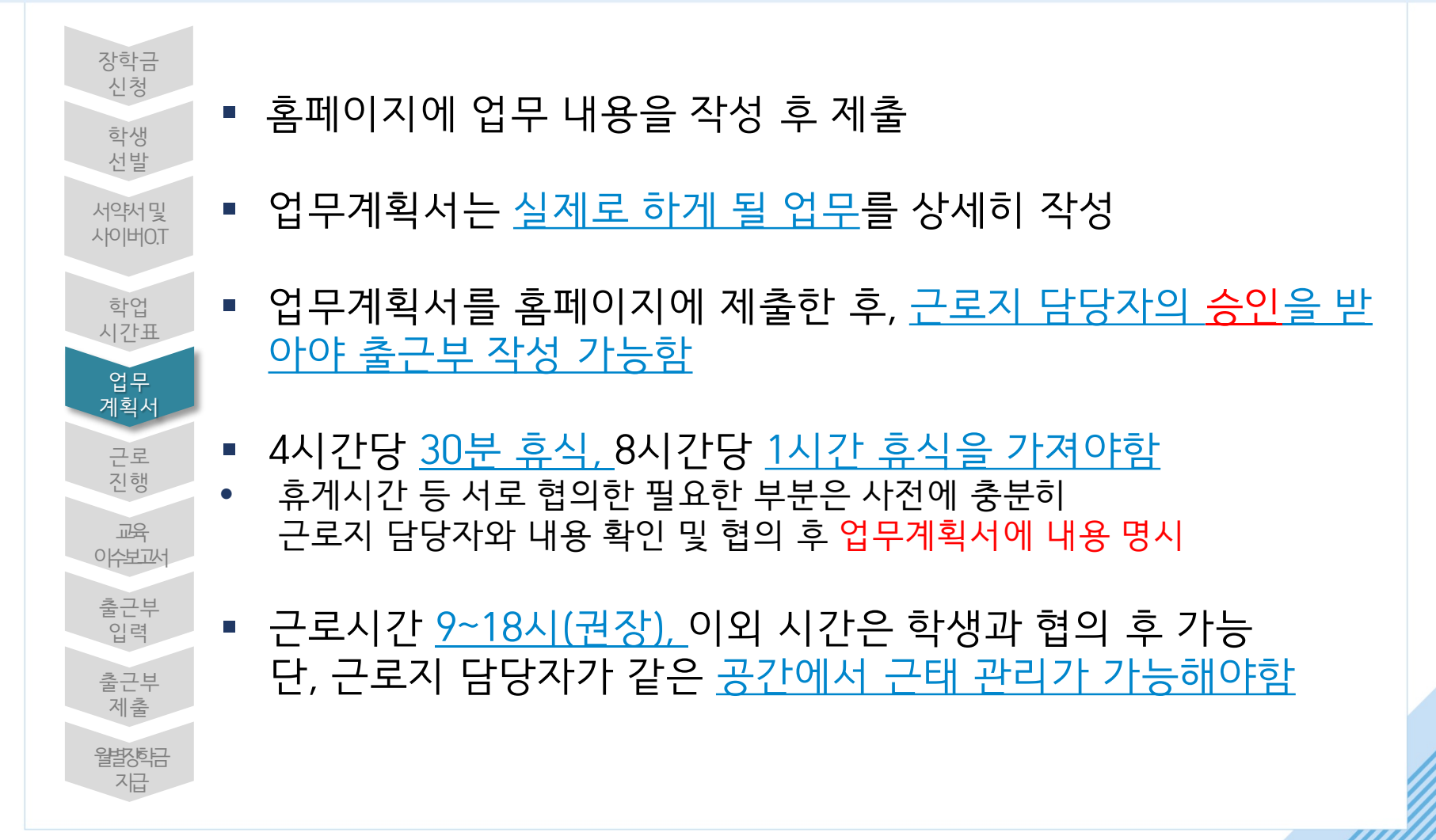

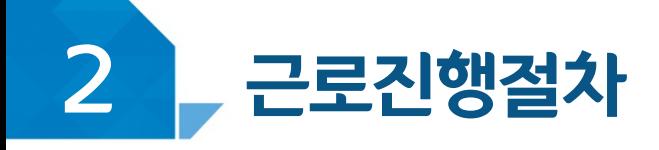

#### 장학금>국가 근로 및 취업연계장학금>국가근로장학금>근로장학관리><mark>협무계획셔관리</mark>

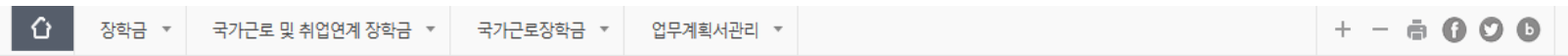

**O 업무계획서**를 제출 및 조회하실 수 있습니다.

업무계획서 관리

**○ 업무계획서 조회** 

▽ 년 ▽ 학기 .<br>검색 > 검색 조건(장학년도-학기)

선택<sup>/핵</sup> 장학년도 순번 진행상태 근로기관명 근로지명 근로세부유형 근로기간 학기 최종제출일 i o i  $\mathbf{1}$ ※ 선택을 ( 제출하시고자 하는 근로지의 업무계획서를 제출할 수 있습니다.

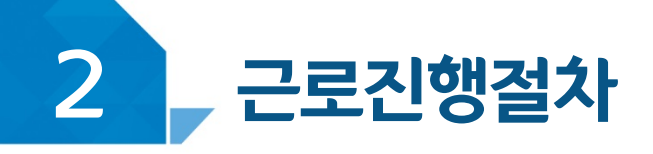

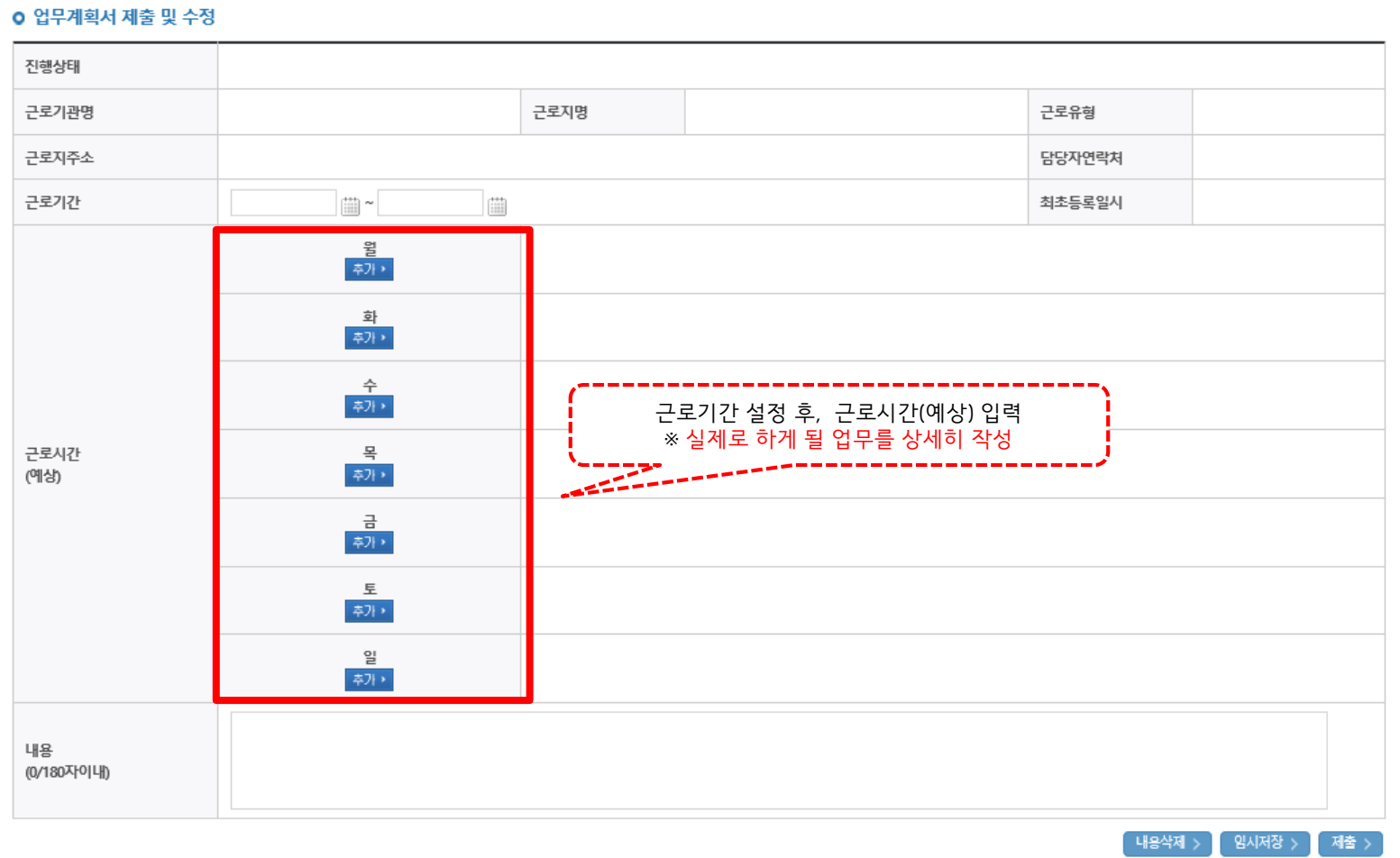

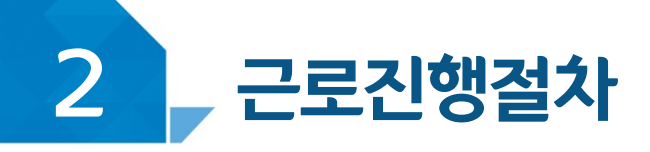

# < 유의사항 >

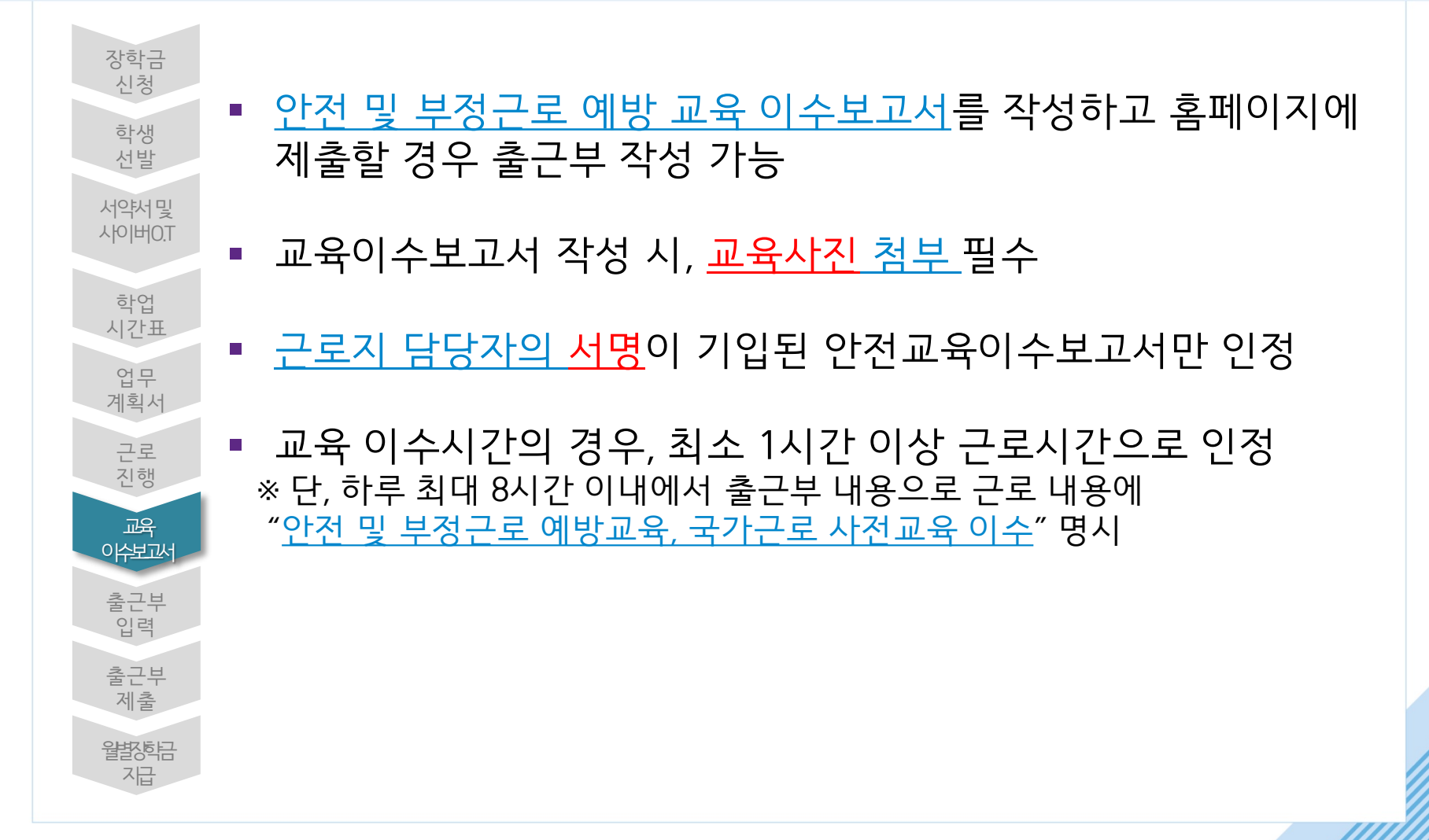

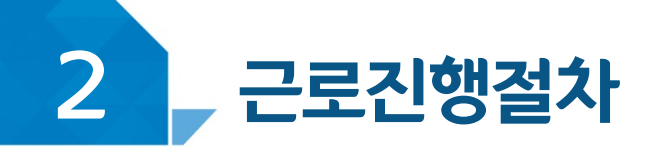

#### 장학금>국가 근로 및 취업연계장학금>국가근로장학금>근로장학관리> 교육이슈보고서관리

양식 국가근로장학생 교육이수보고서

국가근로장학생 안전사고 및 부정근로 예방 교육이수보고서

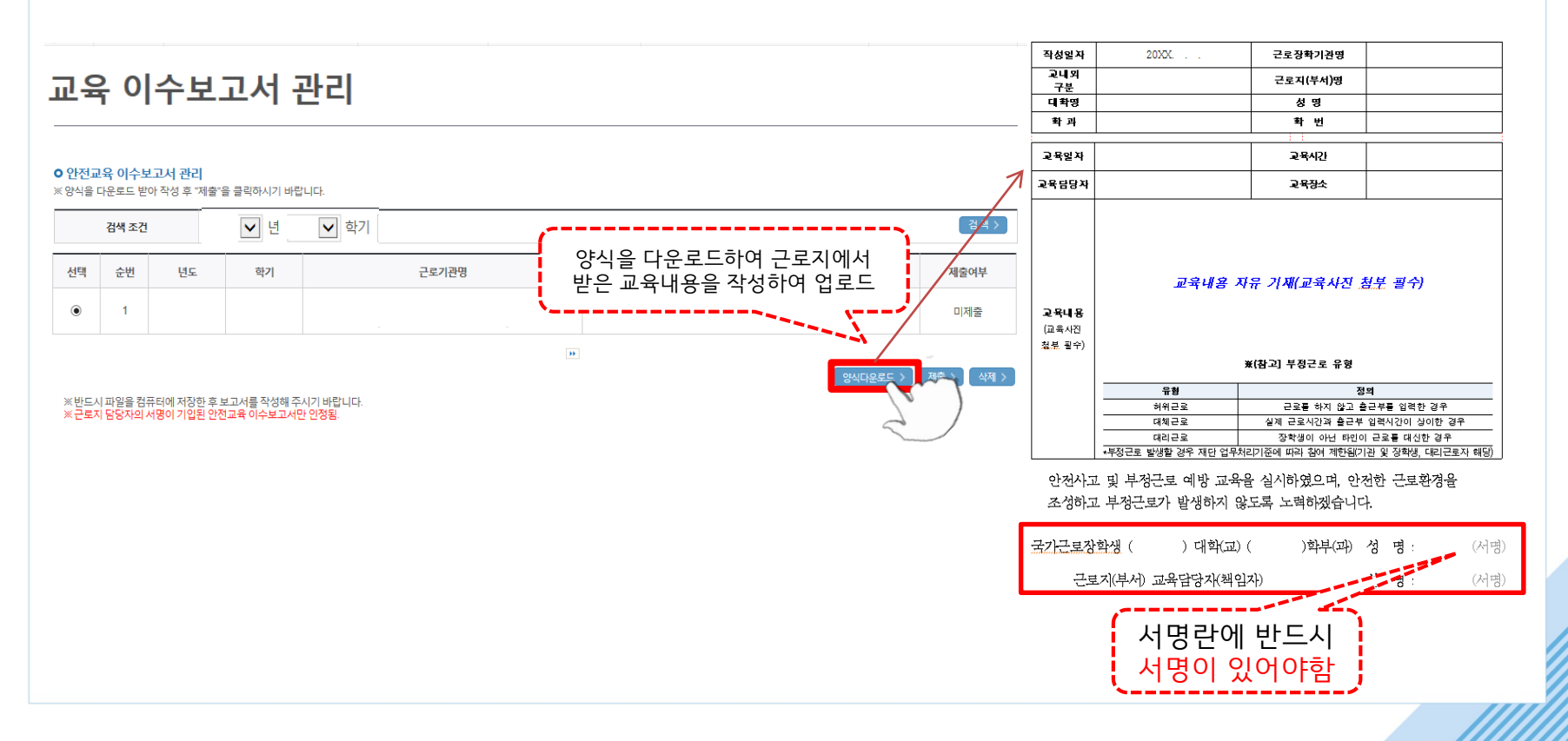

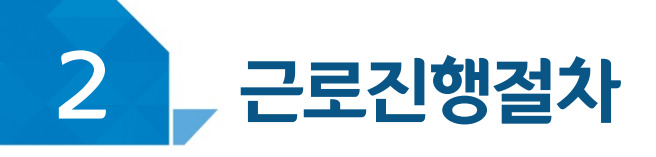

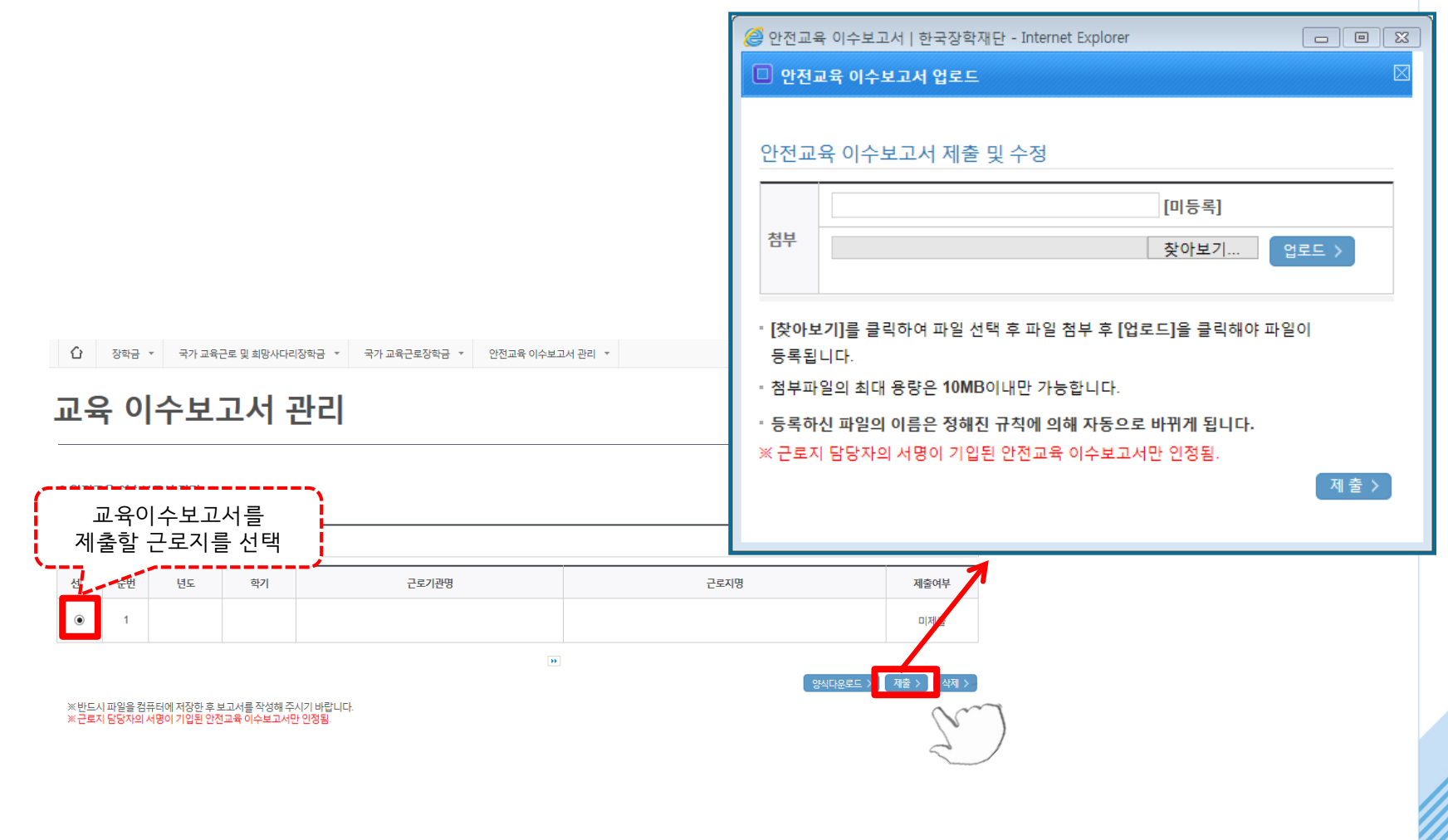

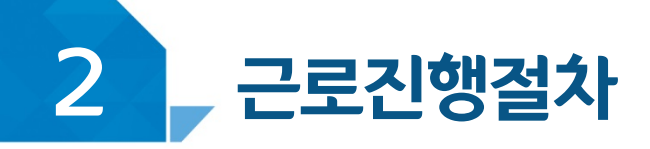

# < 유의사항 >

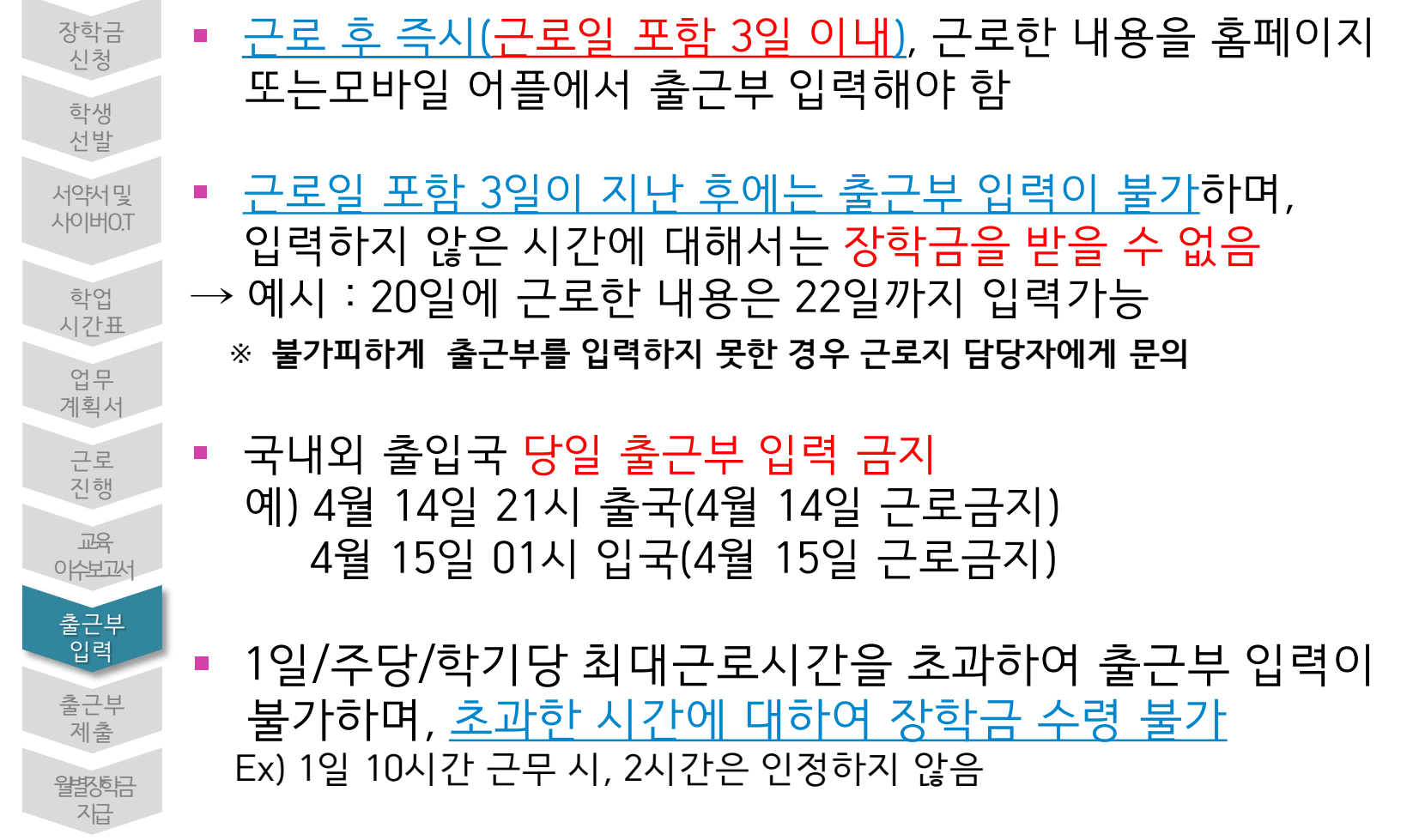

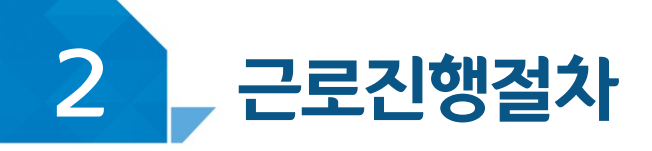

# < 유의사항 >

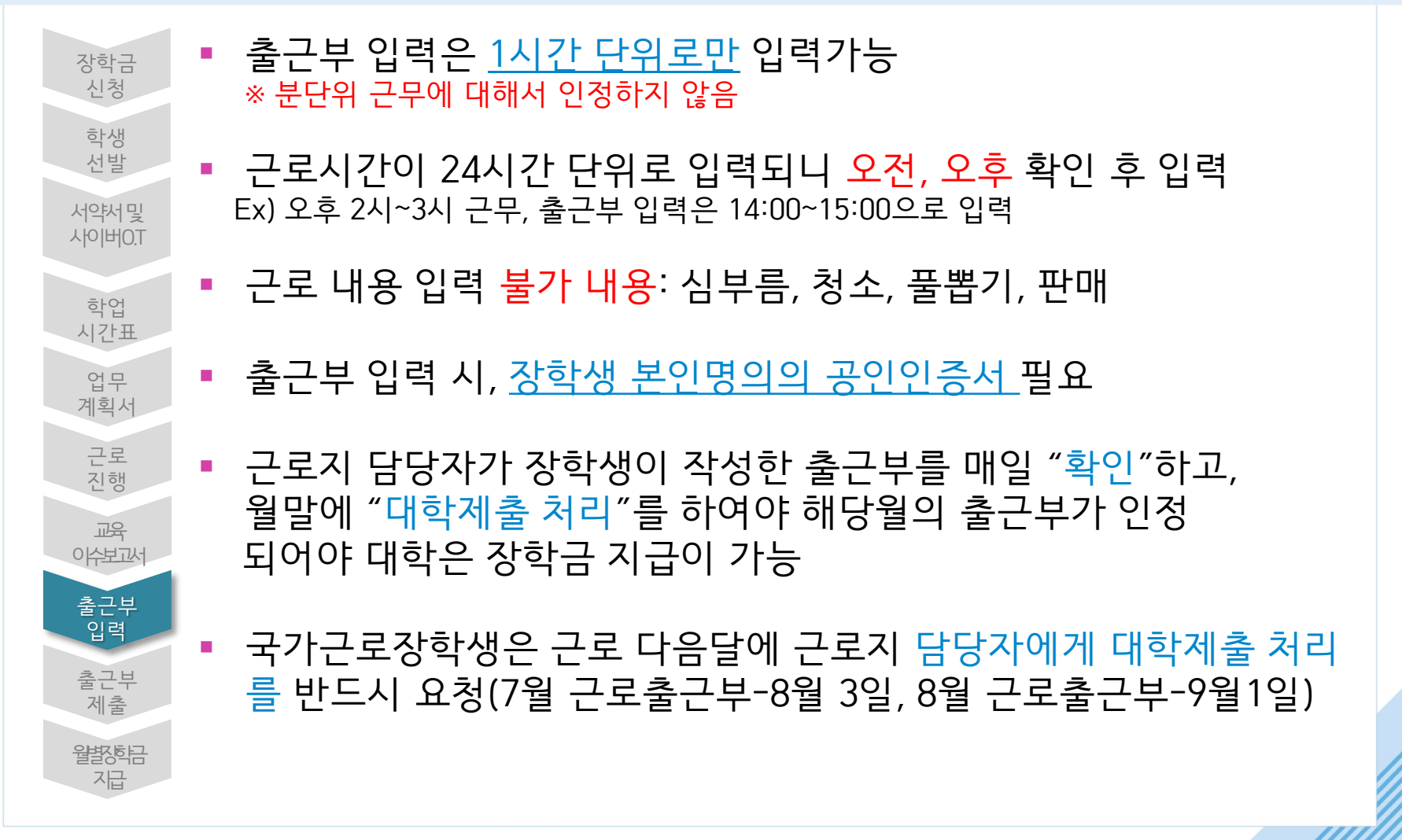

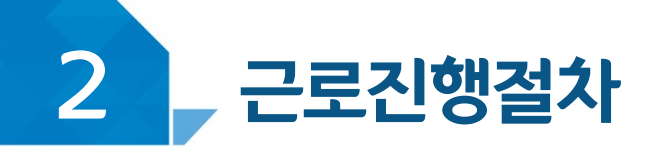

#### 장학금>국가 근로 및 취업연계장학금>국가근로장학금>근로장학관리><del>출근부관</del>리

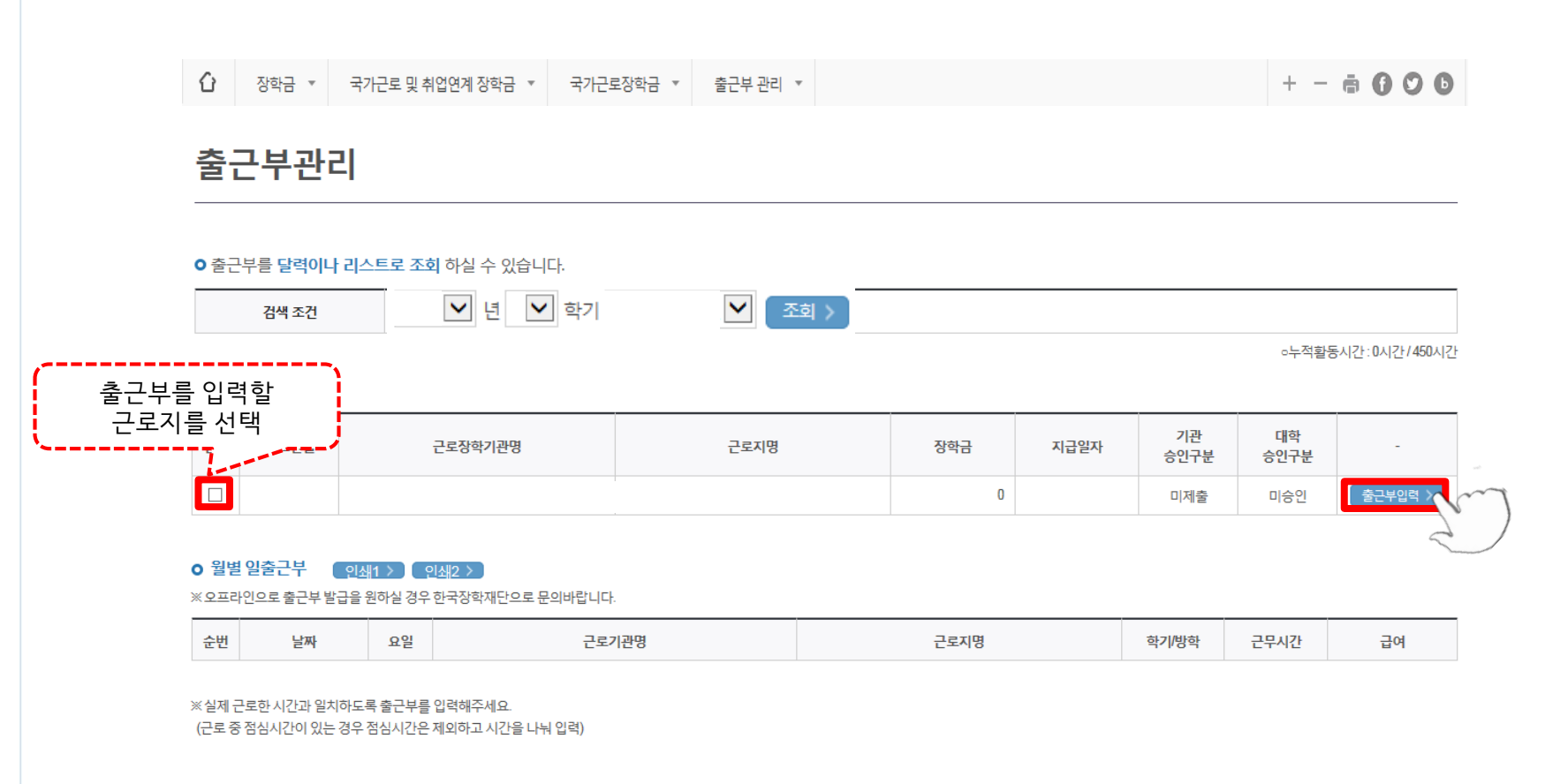

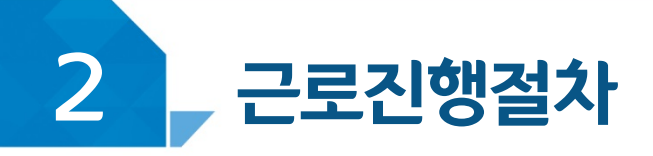

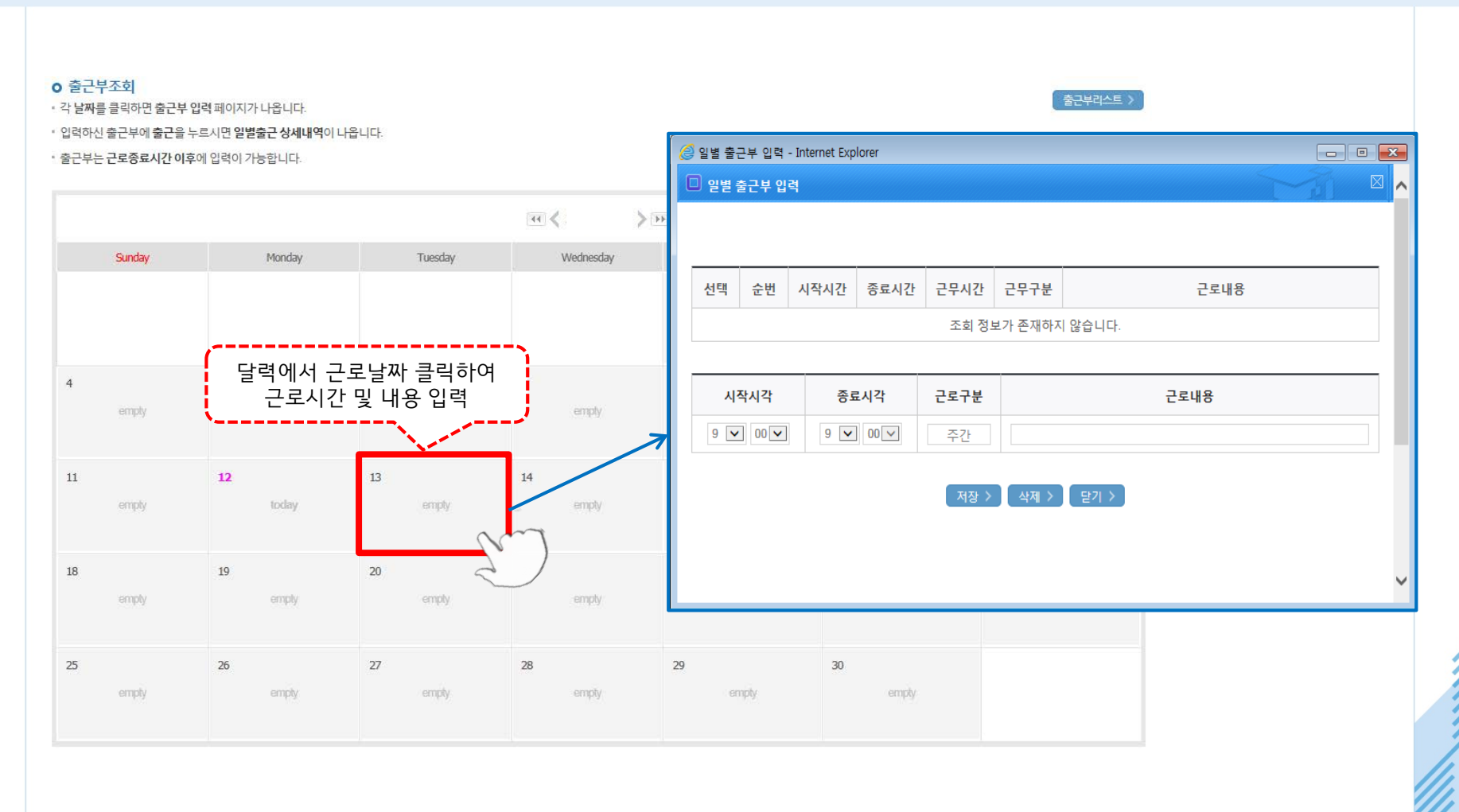

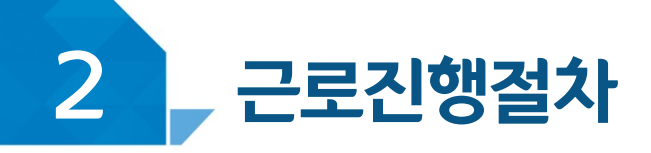

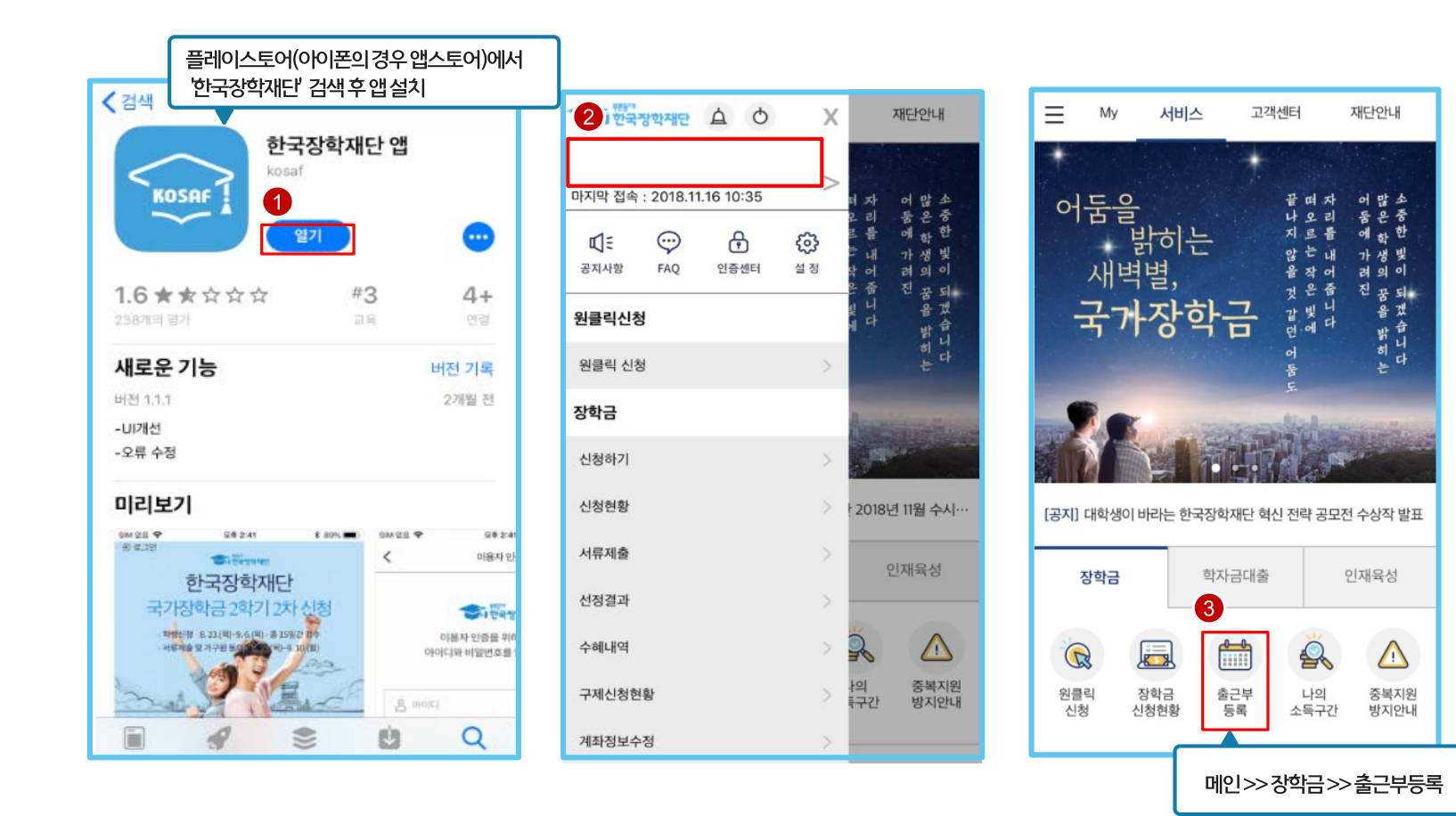

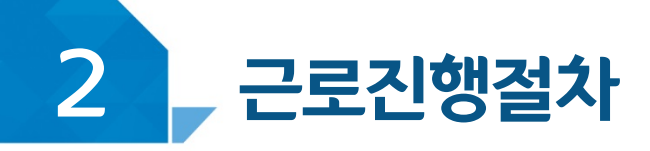

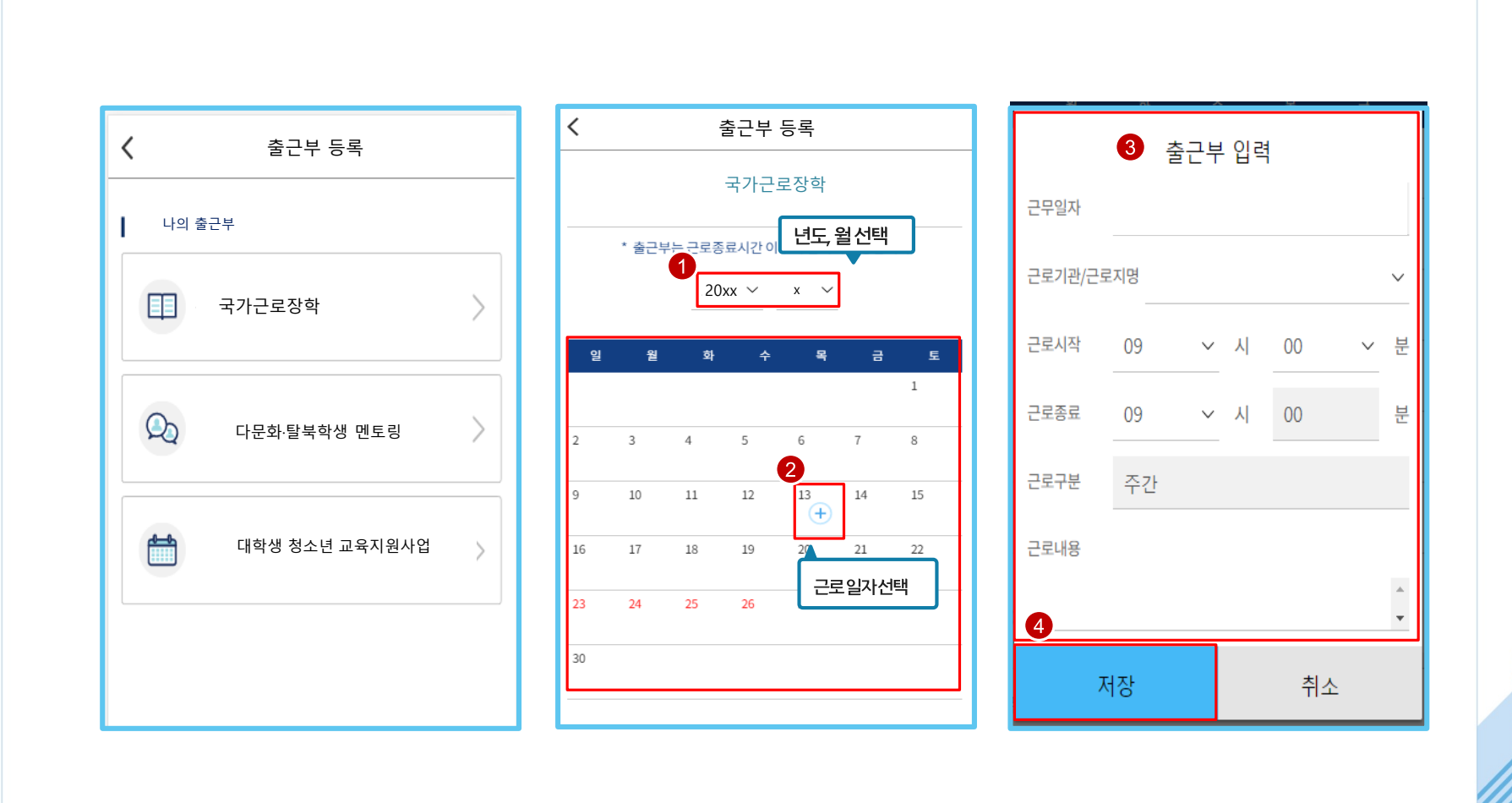

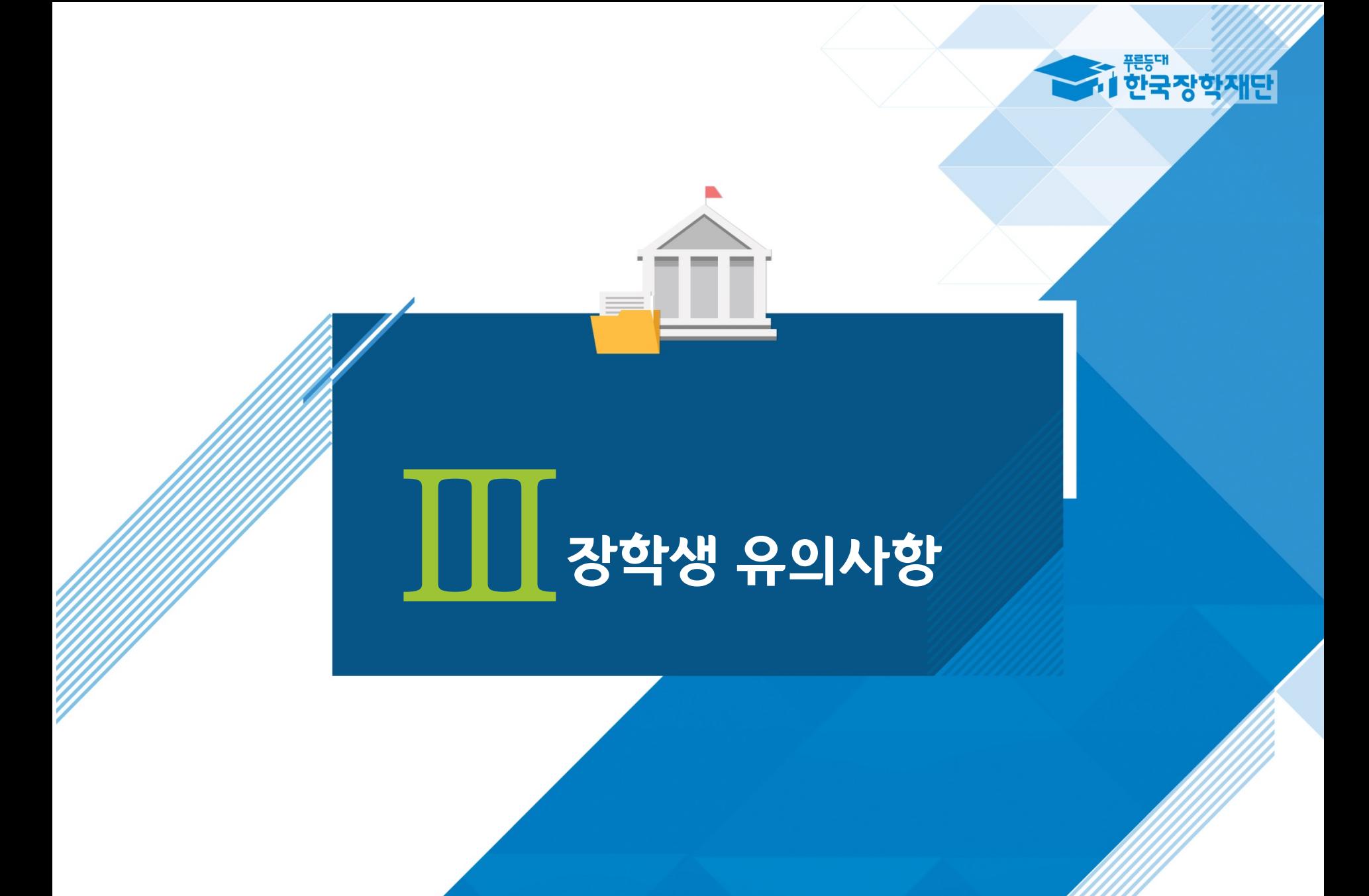

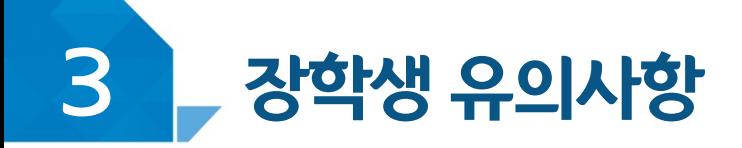

# 이럴 땐 근로할 수 없어요!

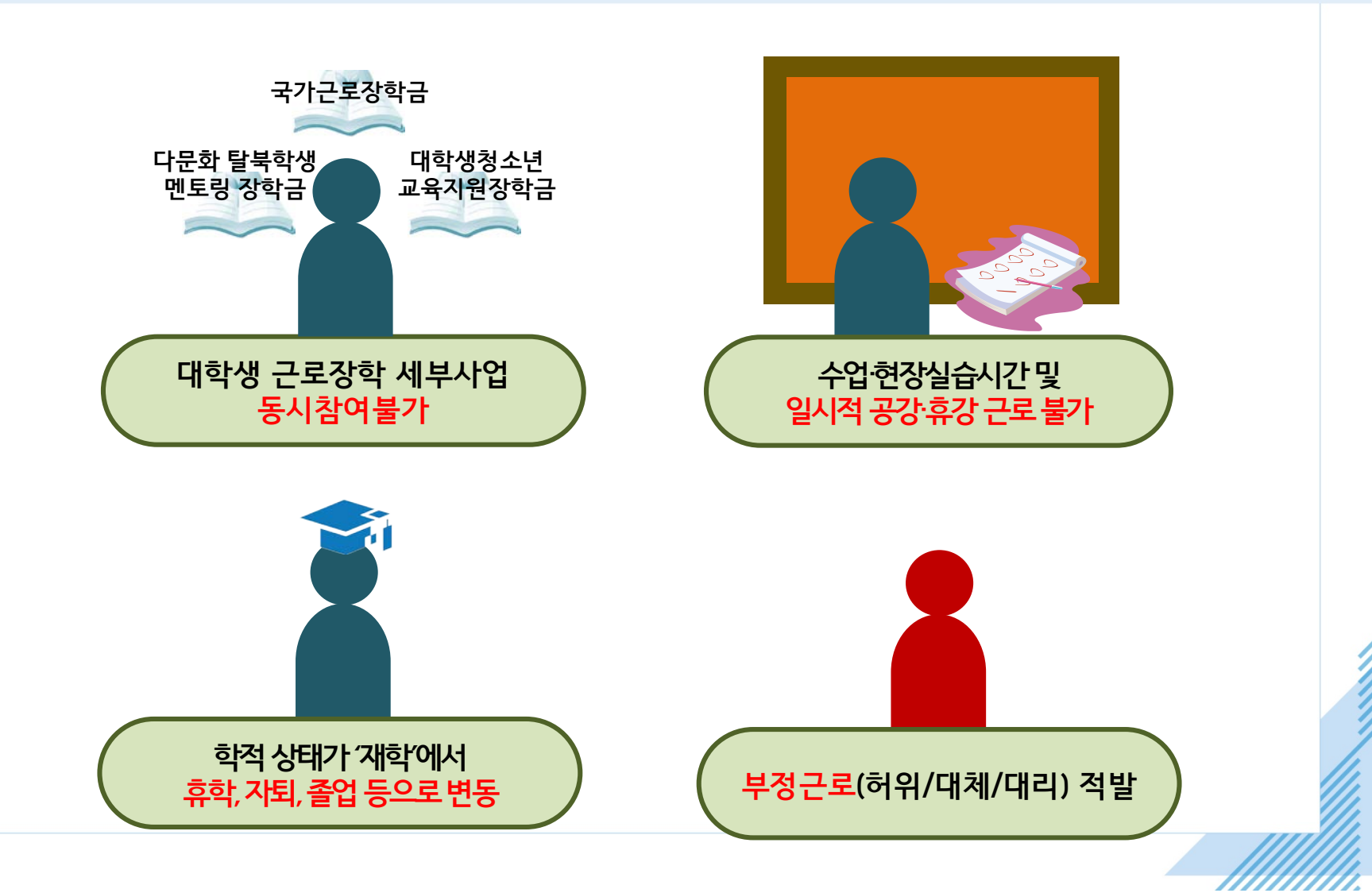

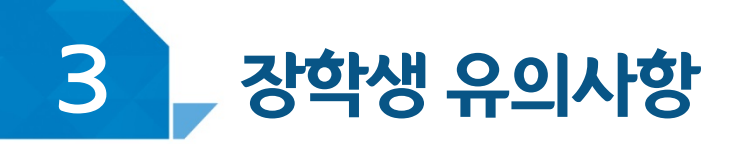

# 기관을 처음 방문했어요!

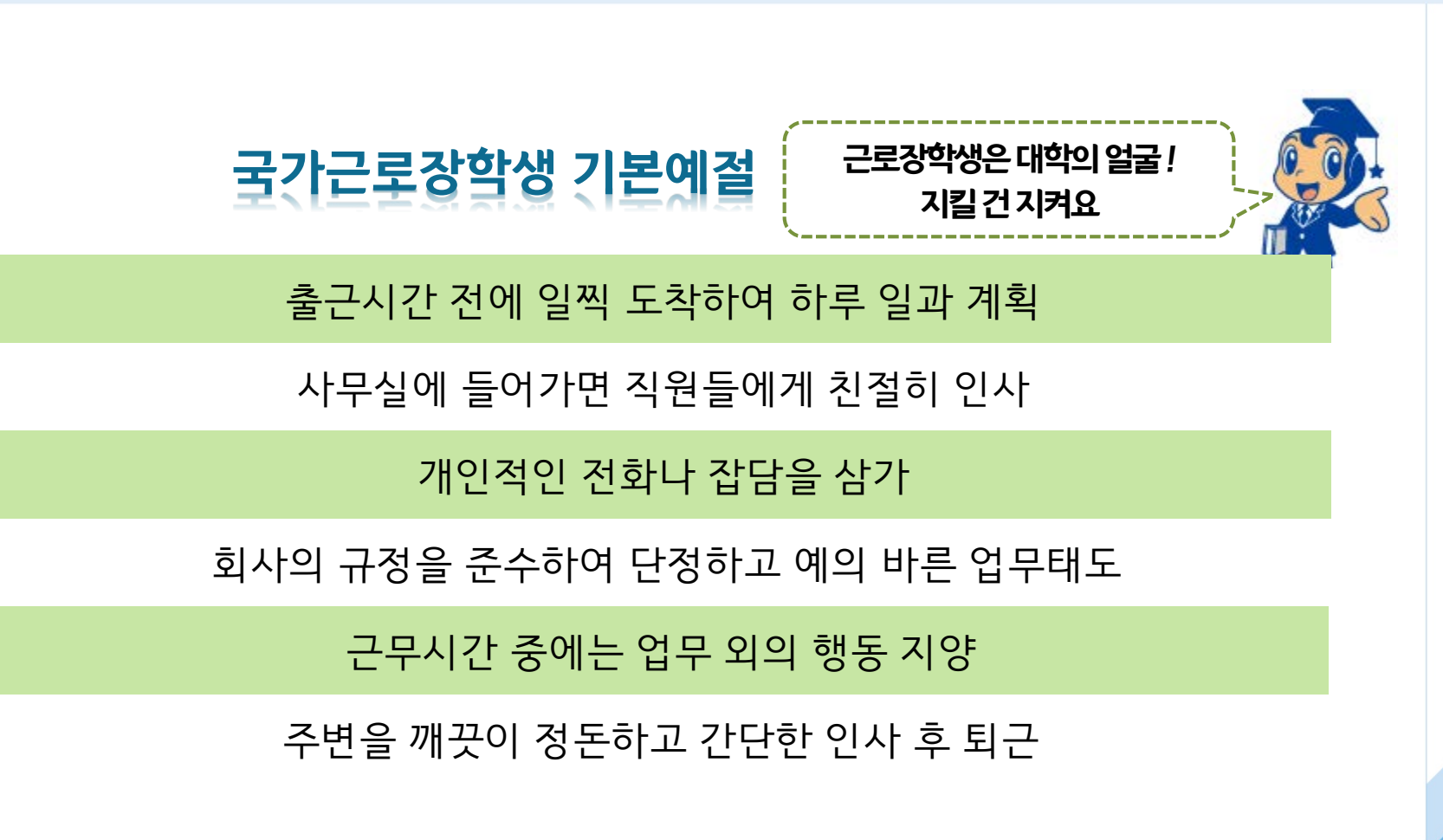

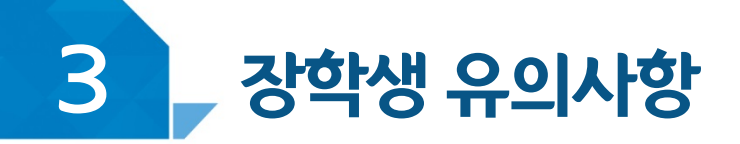

# 기관을 처음 방문했어요!

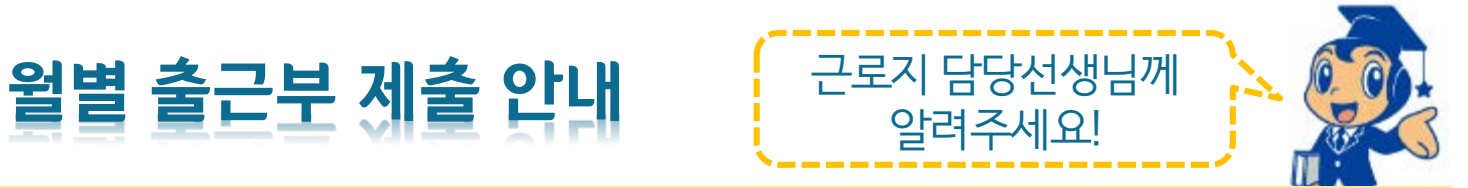

#### 근로장학생이 한달 동안 작성한 출근부를 월말에 기관 근로지 담당자가 "대학제출" 해주어야 함

월별 출근부 제출 이후, 해당월의 출근부가 인정되어 장학금 지급이 가능

기관의 월별 출근부 제출이 늦어지면, 전체 장학금 지급 일정이 늦어지므로 기관 방문 시 꼭 안내 부탁 드립니다.

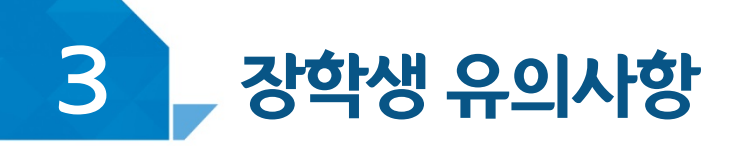

# 여행 및 군복무 계획이 있다면!

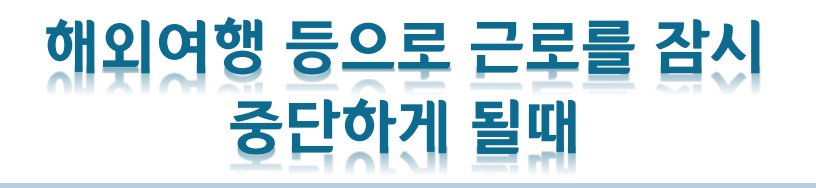

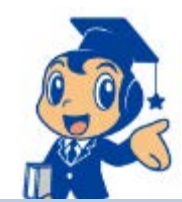

#### 한국장학재단 홈페이지 > 국가근로장학금 > 근로장학관리 > **"근로중지 사전신고(해외여행 등)"**

근로 중 해외여행, 군복무 등 계획이 있을 경우에 사전에 대학 담당자에게 안내

증빙서류(전자항공권·탑승권 등) 장학재단에 등록 후 근로지 담당자에게 제출 \* 이름, 날짜, 출도착시간 등 명확하게 보여야 함

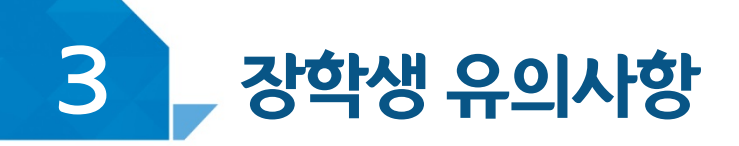

# 근로기관 및 근로지와 가족관계라면!

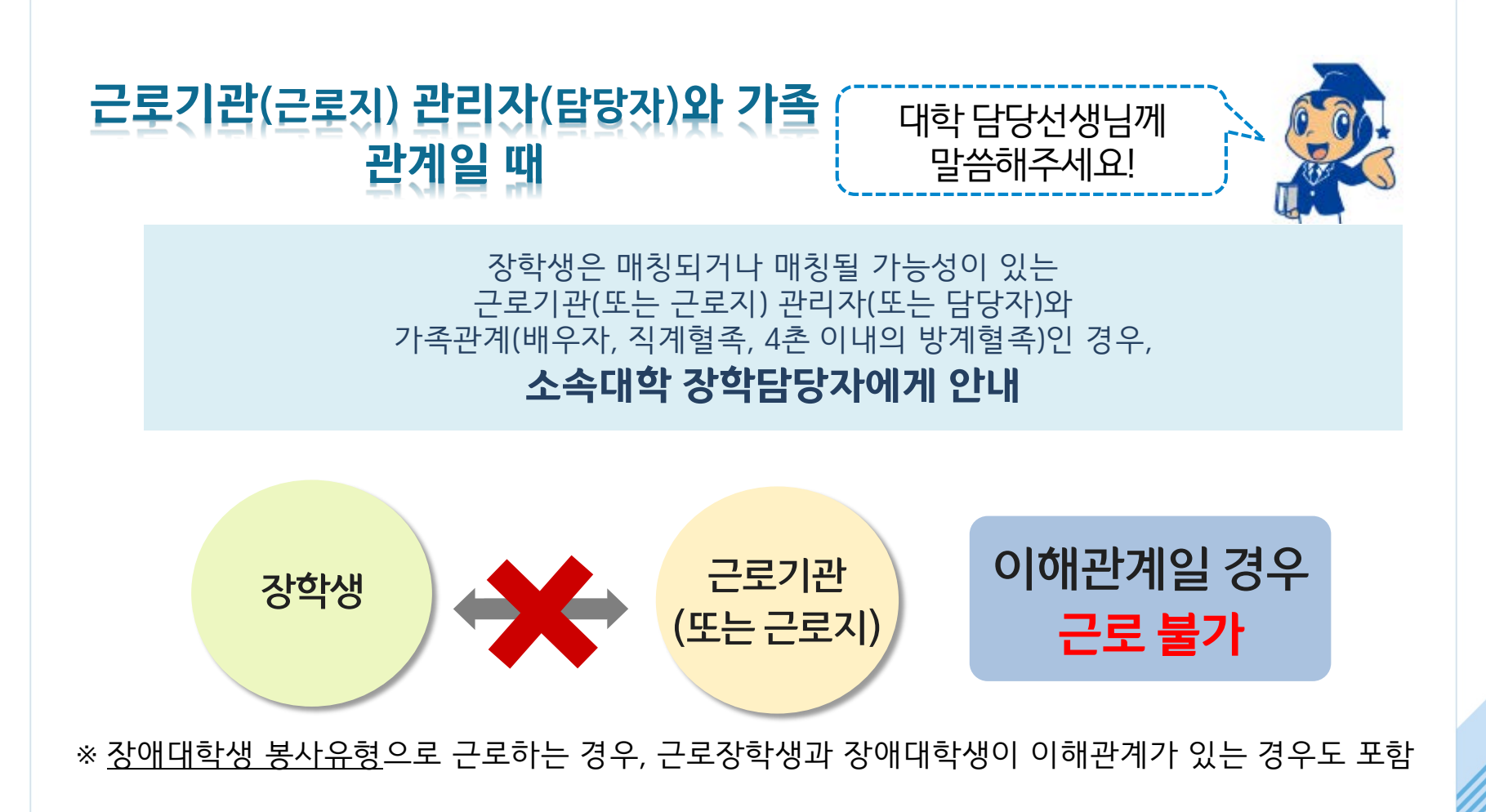

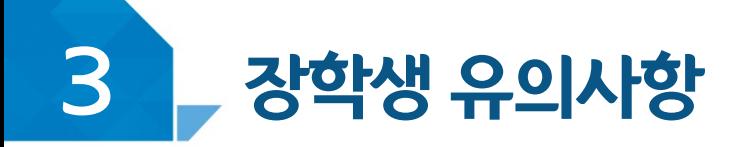

# 부정근로란?

출근부 입력 시, 장학생 본인이 실제로 근로한 날짜 및 시간과 다르게 허위로 입력한 경우

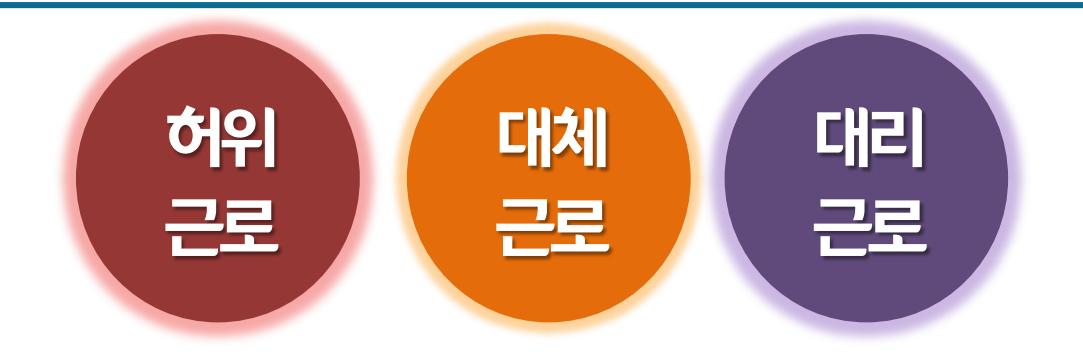

※ 2020년 1월 1일부터 **'공공재정 부정청구 금지 및 부정이익 환수 등에 관한 법률'**이 시행되었습니다. 장학금을 **허위청구, 과다청구, 원래의 사용 목적과 다르게 사용하거나 잘못 지급된 경우에는 부정이익을 전액 환수**하고, **악의적인 부정청구 행위에 대해서는 최대 5배까지 제재부가금을 부과하게 됩니다**. 장학금 부정청구로 인해 불이익을 받는 일이 없도록 각종 장학금 신청 시 각별히 유의하여 주시기 바랍니다.

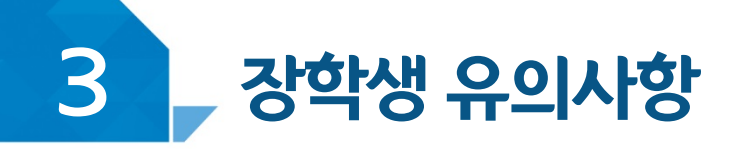

# 부정근로 유형

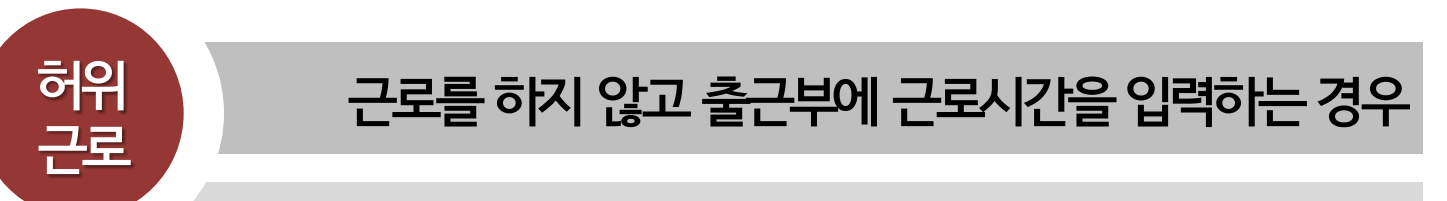

00대학교 산학협력단에서 근로하던 근로장학생 A군은 근로시간에 친구들과 놀러 나가거나 가족들과 해외여행을 가는 등 실제로 근로는 하지 않고 출근부만 기록해 장학금을 받고 있었다.

**A군은 근로는 하지 않았음에도 출근부에 근로시간을 입력하여 장학 금을 받은 허위근로에 해당한다.**

## **장학금환수및확정시점부터근로중단, 확정일로부터 2년간 근로 참여제한**

## 확정시점부터 근로 중단, 확정일로부터 **1년간 근로 참여 제한**

#### P군은 입력한 출근부 시간이 아닌 다른 시간에 근로한 대체근로에 해당한다.

☆☆대학교 학생지원과에서 근로하던 교내근로장학생 P군은 1월 3일에 근로해야 하지만 1월 7일로 바뀌어 근로를 실시하였다. 하지만, 출근부를 입력할 때는 실제로 일을 하지 않은 1월 3일에 출근부를 입력하였다.

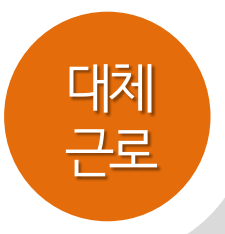

## 출근부에 입력한 시간과 다른 시간에 근로하는 경우

## 부정근로 유형

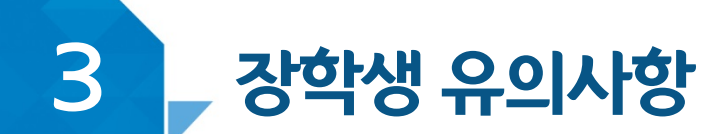

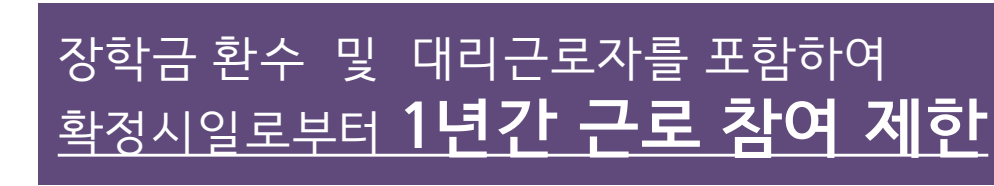

C양은 선발된 장학생 이외 다른 사람이 근로한 대리근로에 해당된다.

ㅁㅁ대학교 도서관에서 근로하던 교내근로장학생 C양은 늦잠을 자느라 그만 학교에 가지 못해 친한 친구 G양에게 오늘 하루만 본인 대신 근로 좀 해달라고 부탁했고 친한 친구의 부탁에 G양은 C양 대신 중앙도서관에서 대신 근로를 하였다.

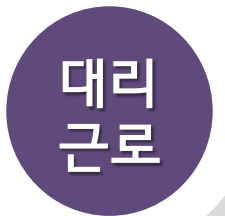

### **허위근 선발된 장학생 이외 다른 사람이 근로를 하는 경우**

## 부정근로 유형

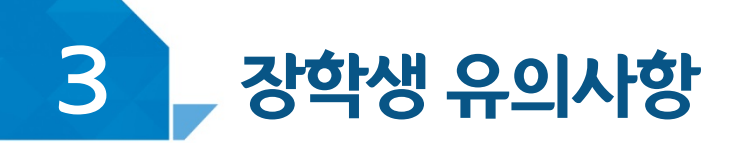

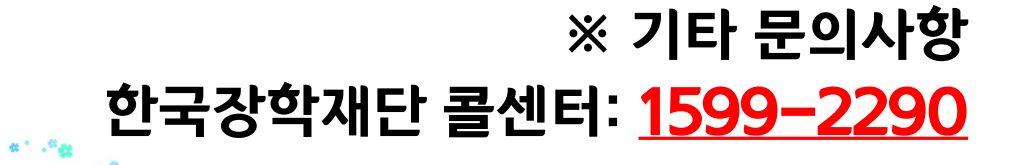

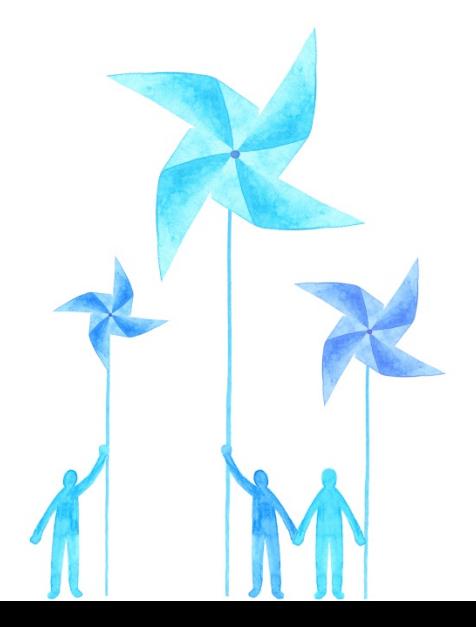

 $\sigma^2 = \frac{1}{2} \Phi \rho^2 \sim^{\Phi}$ 

![](_page_32_Picture_2.jpeg)

 $\mathfrak{a}^{(n)},\mathfrak{a}_{\mathfrak{B}}$ 

 $\mathcal{B}_{\frac{1}{2\alpha}}\overset{\cong}{\longrightarrow}$ 

 $_{\alpha}$   $\alpha$